令和6年度佐賀県立図書館会計年度任用職員(郷土調査担当)募集 入力例

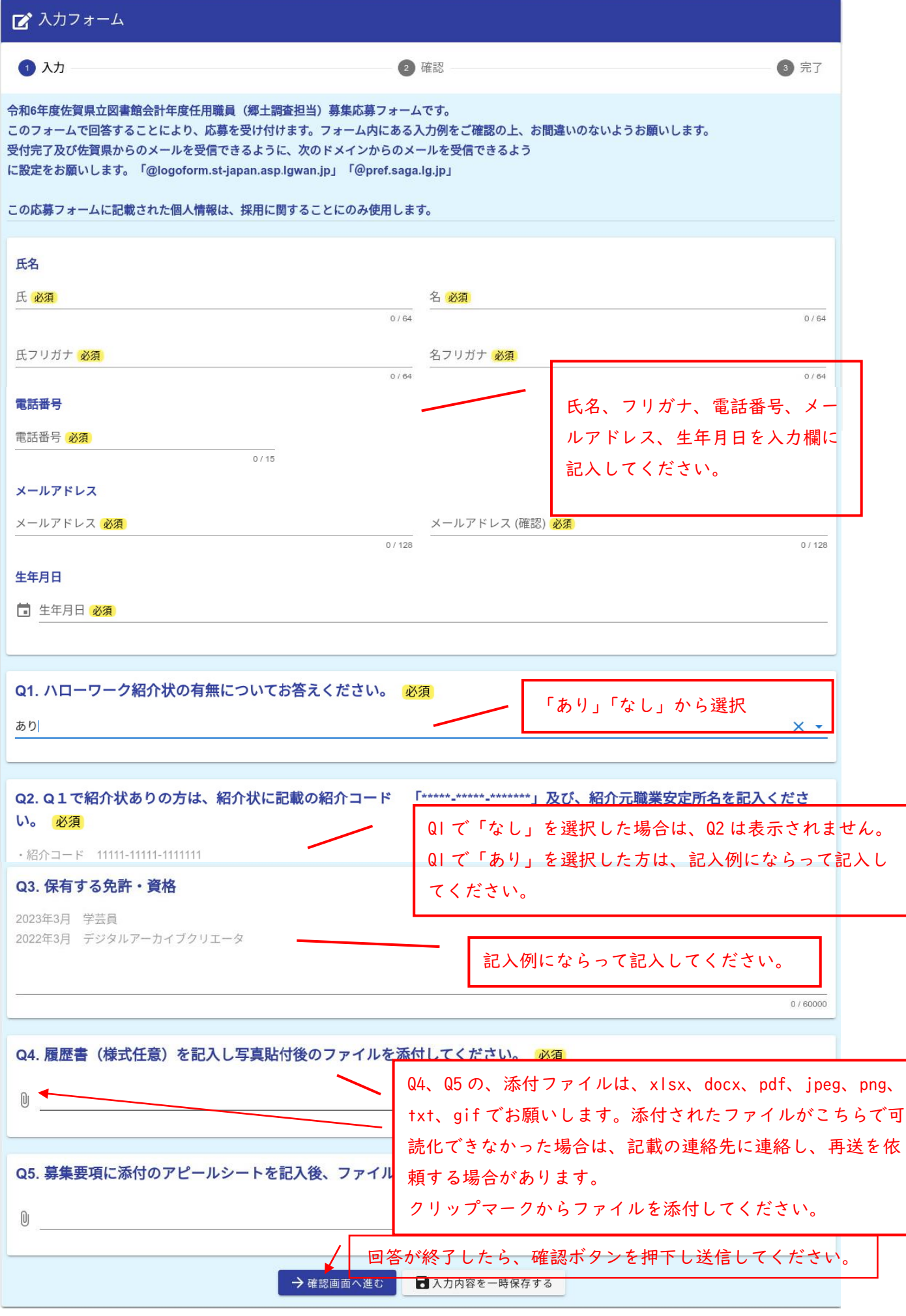

受付完了と、回答内容等が記載されたメールが届きます。 ⇒終了